#### Data 8 Midterm Study Guide — Page 1

- Group by some treatment and measure some outcome
- Simplest setting: a *treatment group* and a *control group*
- If the *outcome* differs between these two groups. that's evidence of an association (or relation)
	- E.g., the top-tier chocolate eaters died of heart disease at a lower rate (12%) than chocolate abstainers (17%)
- If the two groups are similar in all ways but the *treatment* itself, a difference in the *outcome* is evidence of *causality*
- When a group is divided randomly, it's unlikely that there are systematic differences between sub-groups

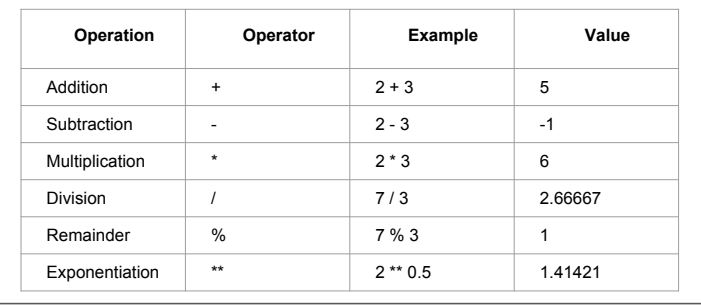

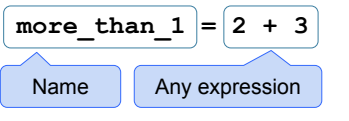

- Statements don't have a value; they perform an action
- An assignment statement changes the meaning of the name to the left of the = symbol
- The name is bound to a value (not an equation)

Growth rate: The rate of increase per unit time

After one time unit, a quantity **x** growing at rate  $\boldsymbol{q}$  will be

 $x * (1 + g)$ 

- After  $t$  time units, a quantity  $x$  growing at rate g will be  $x * (1 + q) * t$
- If after and before are measurements of the same quantity taken  $t$  time units apart, then the growth rate is

 $(after/before) ** (1/t) - 1$ 

A range is an array of consecutive numbers

- np.arange(end): An array of increasing integers from 0 up to end
- np.arange(start, end): An array of increasing integers from start up to end ● np.arange(start, end, step):
- A range with step between consecutive values

The range always includes start but excludes end

The group method aggregates all rows with the same value for a column into a single row in the result

- First argument: Which column to group by
- Second argument: How to combine values
- len number of grouped values (default)
- $\circ$  sum  $-$  total of all grouped values
- list list of all grouped values

The pivot method aggregates by a combination of columns and organizes the result into a grid

- First argument: Which column gives the pivot columns
- Second argument: Which column gives the pivot rows
- Third argument: (Optional) Column of pivot values
- Fourth argument: (Optional) How to combine values | Tables can generate charts using these methods:

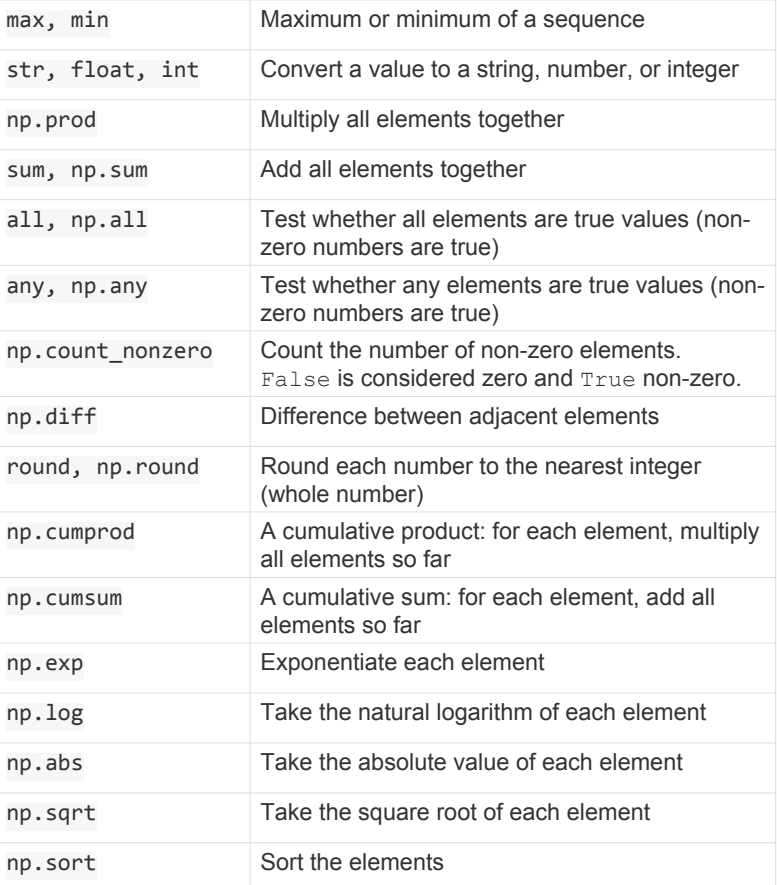

- $\leq$  and  $\geq$  mean what you expect (less than, greater than)
- $\le$  means "less than or equal"; likewise for  $\ge$
- $=$  means "equal";  $!=$  means "not equal"
- Both numbers and strings can be compared, but a string cannot be compared to a number
- Comparing strings compares their alphabetical order

A table can be created using...

- Table.read table ( $url$ ) reads an existing table
- Table (*labels*) is a table with empty columns
- Table () is an empty table with no columns

A table  $t$  can be extended using...

- t.with column(label, values)
- t.with columns(labels and values)
- t.with row(row) and t.with rows(rows)
- t.select(columns) keeps only certain columns
- t.drop(columns) keeps all but certain columns
- $\bullet$  t. relabeled (a, b) substitutes label a with b
- Each column has a label and an index (starting at  $0$ )
- The resulting array has one item per row
- t.where(column, value) keeps all rows containing a certain value in a column
- $t.$  where (condition) keeps all rows for which the condition is true, where *condition* is a boolean array
- t.take (row numbers) keeps the numbered rows
- t.sort(column) sorts the rows in increasing order
- Each row has an index (starting at 0)
	- o The resulting row value has one *item* per column
	- Row items can be selected by column index or label

- barh draw a horizontal bar chart
- hist draw a histogram (later)
- scatter draw a scatter diagram (later)

#### Data 8 Midterm Study Guide — Page 2

Types of values: All values in a column should have the same type and be comparable to each other in some way

- $\bullet$  **Categorical** Each value is from a fixed inventory
	- May or may not have an ordering
	- Categories are the same or different
	- Allows grouping by value (group, pivot, join)
- Numerical Each value is from a fixed scale ○ Numerical measurements are ordered
	- Allows binning by value (bin, hist)

Binning is counting the number of numerical values that lie within ranges, called bins.

- Bins are defined by their lower bounds (inclusive)
- The upper bound is the lower bound of the next bin

188, 170, 189, 163, 183, 171, 185, 168, 173, ...

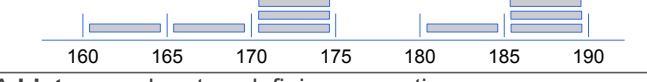

A histogram has two defining properties:

- The bins are contiguous (though some might be empty) and are drawn to scale
- The area of each bar is proportional to the number of entries in the bin

A histogram drawn on the density scale has total area 1 Vertical axis units: Proportion / Unit on the horizontal axis Height of a bar: (proportion of entries in bin) / (width of bin)

- A histogram of proportions of all possible outcomes of a known random process is called a probability histogram
- A histogram is a summary visualization of a distribution
- A histogram of proportions of actual outcomes generated by sampling is called an empirical histogram
- When a histogram is created from data, it is empirical

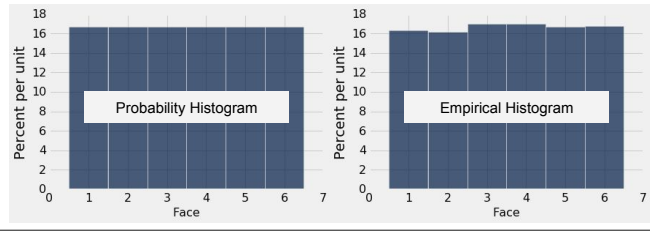

Sampling from a population means selecting a subset

Probability sample: Use a random procedure for which you know in advance the chance that each subset of the population will enter the sample (called the distribution)

Uniform random sample example: choose each movie at random with equal chance

Each item has equal chance of being drawn

- With replacement: Items can be drawn more than once, and no draw affects the chance of any other draw
- Without replacement: Once an item is selected, it cannot be selected again

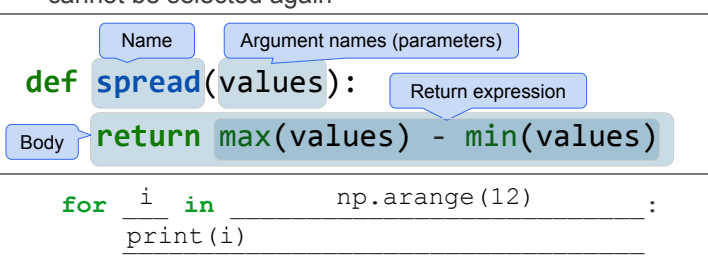

The body is executed for every item in a sequence The body of the statement can have multiple lines The body should do something: print, assign, hist, etc. Law of averages: If a chance experiment is repeated independently under identical conditions, in the long run:

The proportion of times that an event occurs gets closer and closer to the theoretical probability of the event

Biased estimate: On average across all possible samples, the estimate is either too high or too low.

- Bias creates a systematic error in one direction.
- Good estimates typically have low bias.
- The value of an estimate varies across samples.
- High variability makes it hard to estimate accurately.
- Good estimates typically have low variability.

Mean (or average): Balance point of the histogram

- Not the "half-way point" of the data; the mean is not the median unless the histogram is symmetric
- If the histogram is skewed, then the mean is pulled away from the median in the direction of the tail

### **Standard deviation**  $(SD) =$

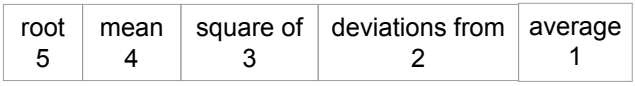

Measures roughly how far off the values are from average

"average ± z SDs"

- z measures "how many SDs above average"
- $\bullet$  If z is negative, the value is below average
- z is called standard units
- Almost all standard units are in the range  $(-5, 5)$
- Convert a value to standard units:  $z = (value average) / SD$

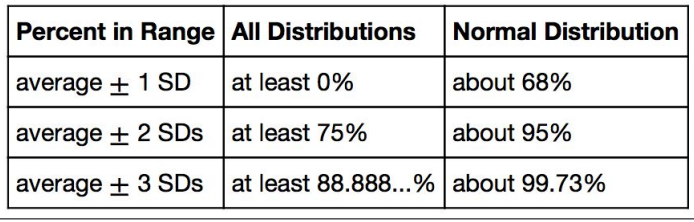

# Correlation Coefficient  $(r)$  =

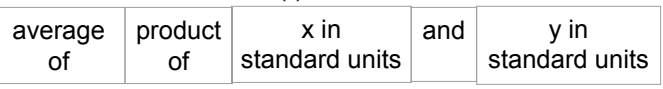

Measures how clustered the scatter is around a straight line

 $\bullet$  -1 ≤ r ≤ 1

- $\bullet$   $\mathsf{r} = \pm 1$  if the scatter is a perfect straight line
- $\bullet$  r is a pure number, with no units
- $\bullet$  r is not affected by changing units of measurement
- $r$  is not affected by switching the horizontal and vertical axes

Regression to the mean: a statement about x and y pairs

- Measured in standard units
- Describing the deviation of x from 0 (the average of  $x's$ )
- And the deviation of  $y$  from 0 (the average of  $y's$ )

# On average, y deviates from 0 less than x deviates from 0

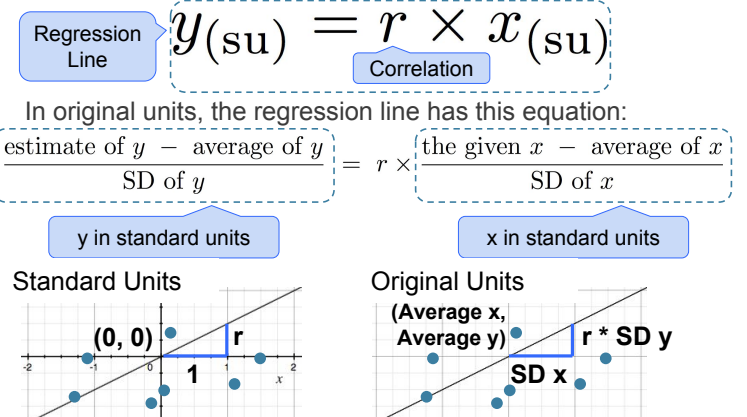

### census = Table.read table(census url) Census.labels # Returns a tuple of labels Census.num\_columns # Returns an integer number of columns Census.num\_rows # Returns an integer number of rows  $census.run(5)$  # Returns a row, which has items census.column(2) # Returns a column, which is an array census.row( $\theta$ ).item(2) == census.column(2).item( $\theta$ ) # Filtering on one or more conditions census.where('AGE', 40) census.where(census.column(2) < 40) census.where(np.logical\_or(census.column('AGE') == 18, census.column( $'AGE'$ ) ==  $19)$ ) census.where(np.logical\_and(census.column('AGE') >= 18, census.column( $'AGE'$ ) <=  $19$ )) def age\_group(age): if age  $\langle 2:$  return 'Baby' elif age  $\langle 13:$  return 'Child' elif age  $\langle 20:$  return 'Teen' else: return 'Adult' population = census.with  $column(f)$  'Age Group', census.apply(age\_group, 'AGE'), 'Male/Female', census.column('SEX'), 'Population', census.column('2014')]) population.group('Age Group') # Creates a table with labels: Age Group | count sums = population.select([0, 2]).group('Age Group', sum) # Creates a table with labels: Age Group | Population sum population.pivot('Age Group', 'Male/Female') # Counts labeled: Male/Female | Adult | Baby | Child | Teen population.join('Age Group', sums) # Adds a column for the Population sum of each age group top = Table.read\_table('top\_movies.csv') top.take([3, 18, 100]) top.take(np.arange(0, top.num\_rows, 40)) np.random.randint $(3, 8)$  # select randomly from 3, 4, 5, 6, 7 start =  $np.random.random(0, 10)$ top.take(np.arange(start, top.num\_rows, 10)) die = Table().with\_column('Face', [1, 2, 3, 4, 5, 6]) dice\_bins =  $np.arange(0.5, 7, 1)$ die.hist(bins=dice\_bins) die.sample(10, with\_replacement=True) for i in  $np.arange(5)$ : print(i) # Generating a table of dice rolls def roll\_once(n): return np.random.randint(1, n+1) rolls = Table(['First roll', 'Second roll']) for i in np.arange(1000):  $row = [roll\_once(6), roll\_once(6)]$  rolls.append(row) Data 8 Midterm Study Guide — Page 3

rolls.hist(bins=dice\_bins)

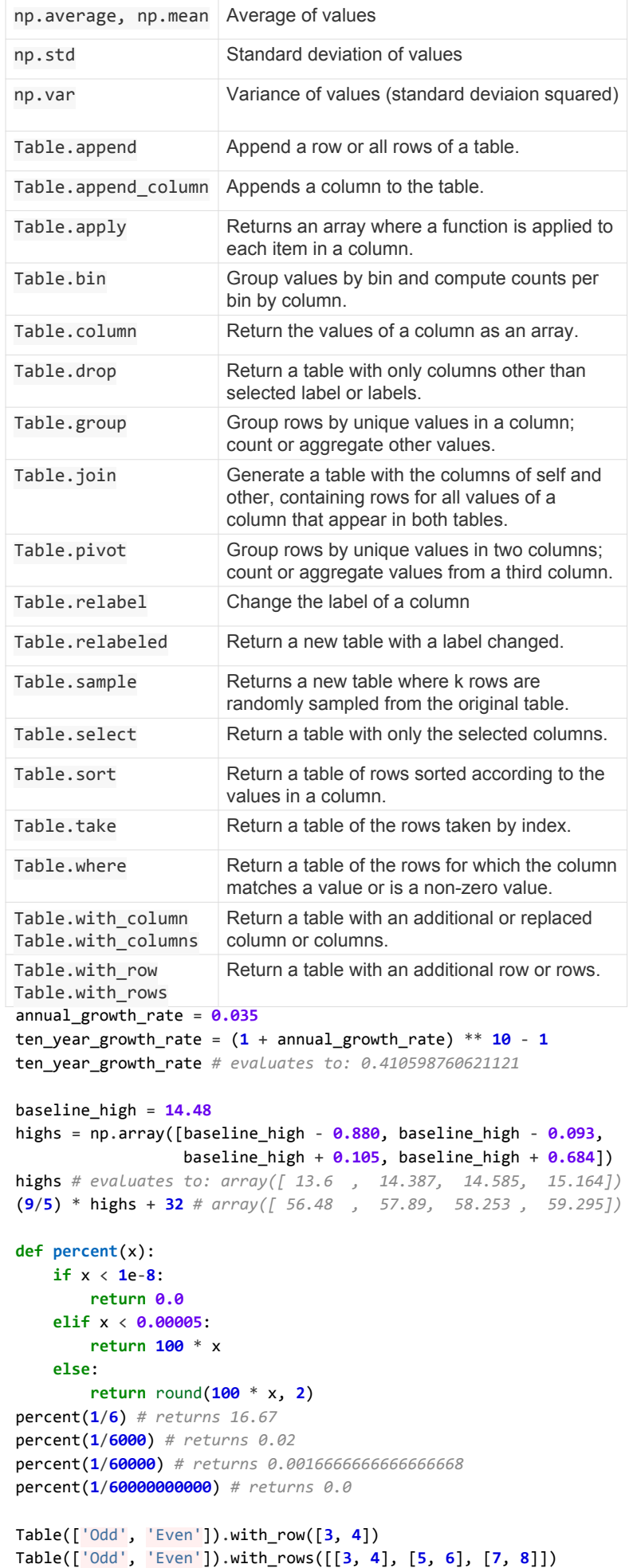

Table().with\_column('Odd', [3, 5, 7])

Table().with\_columns(['Odd', [3, 5, 7], 'Even', [4, 6, 8]])

```
def standard_units(any_numbers):
     return (any_numbers - np.mean(any_numbers))/np.std(any_numbers) 
def correlation(t, x, y):
    return np.mean(standard units(t.column(x))*standard units(t.column(y)))
def slope(table, x, y):
    r = correlation(table, x, y)
    return r * np.setd(table.colum(y))/np.setd(table.colum(x))def intercept(table, x, y):
    a = slope(table, x, y)return np.mean(table.column(y)) - a * np.mean(table.column(x))
def fit(table, x, y):
    a = slope(table, x, y)b = intercept(table, x, y)
    return a * table.column(x) + b
# Regression effect
heights = Table.read_table('heights.csv')
six_foot_fathers = heights.where(np.round(heights.column('father')) == 72)
six_foot_fathers.hist('son', bins=np.arange(55.5, 80, 1))
np.count_nonzero(six_foot_fathers.column('son') < 72) / six_foot_fathers.num_rows
np.mean(six_foot_fathers.column('son'))
# Graph of averages
fathers = heights.column('father')
sons = heights.column('son')
heights su = Table().with columns([
         'father (su)', standard_units(fathers),
         'son (su)', standard_units(sons)])
rounded = heights_su.with_column('father (su)', np.round(father_su))
rounded.join('father (su)', rounded.group(\theta, np.average)).scatter(\theta, s=80)
# Regression model
def signal_and_noise(x, r):
   return r * x + np.random.normal() * (1-r**2)**0.5def regression model(r, sample size):
   pairs = Table(['x', 'y'])
    for i in np.arange(sample_size):
       x = np.random.normal()y = signal and noise(x, r)
        pairs.append([x, y])
    return pairs
regression_model(1/2, 1000).scatter('x', 'y')
def compare(true_r, sample_size):
    pairs = regression_model(true_r, sample_size)
   estimated_r = correlation(pairs, x', 'y')
    pairs.scatter('x', 'y', fit_line=True, s=10)
   plt.plot([-3, 3], [-3 * true_r, 3 * true_r], color='g', lw=4)
   print("The true r is ", true_r, " and the estimated r is ", estimated_r)
Data 8 Midterm Study Guide — Page 4
```